\x {MENUBRANCH mainmenu}

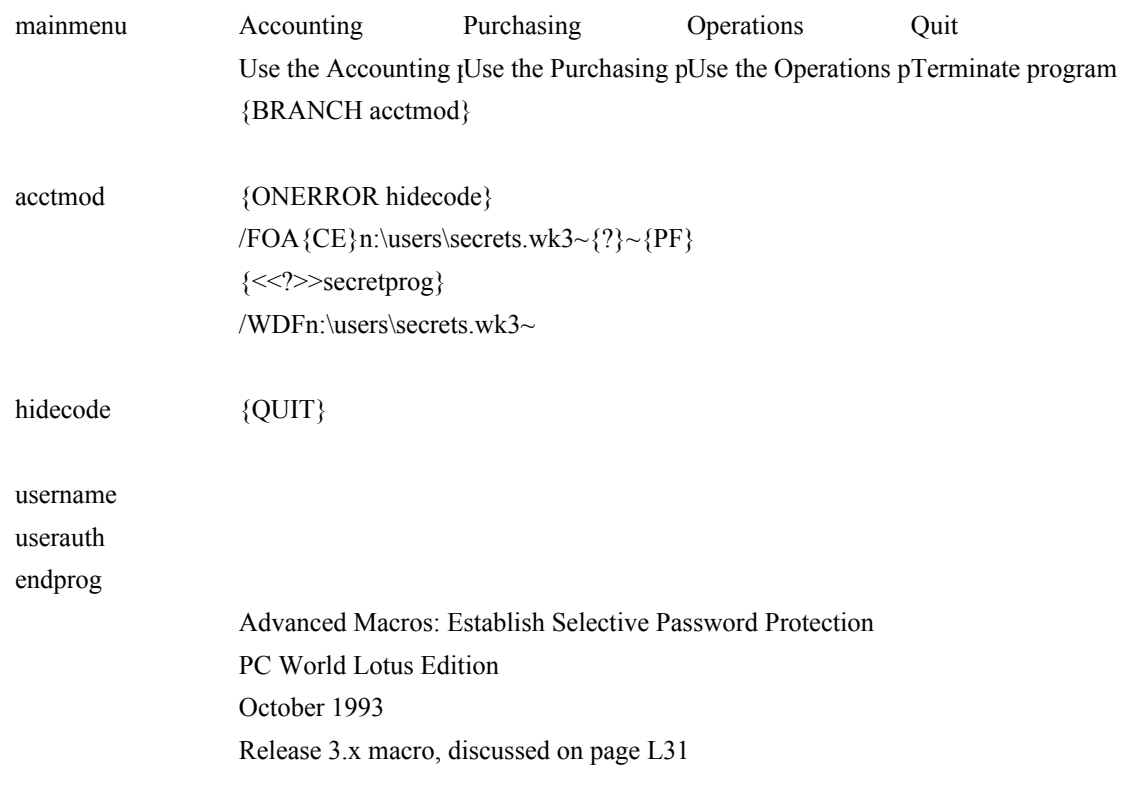